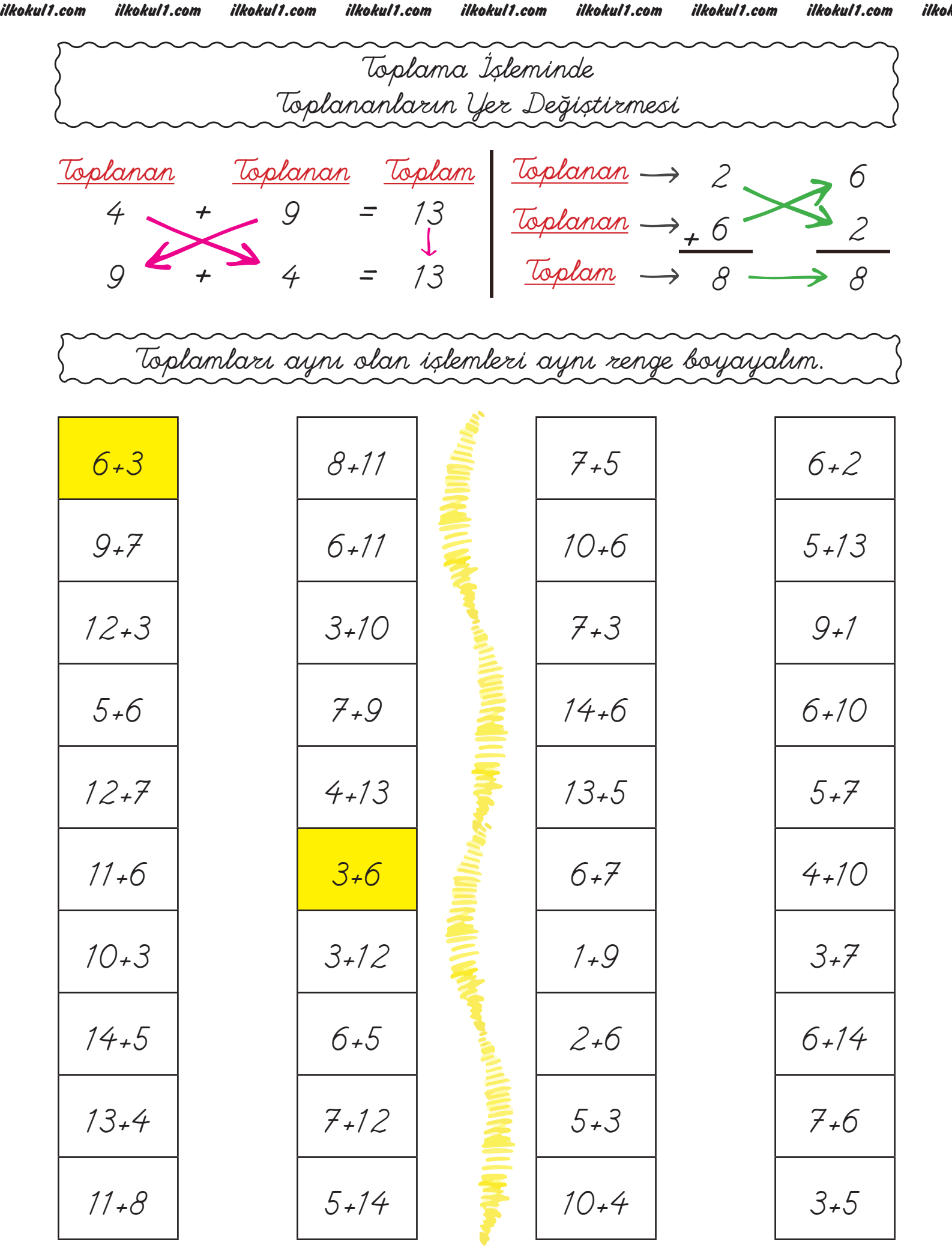

ilkokul1.com ilkokul1.com ilkokul1.com ilkokul1.com ilkokul1.com ilkokul1.com ilkokul1.com ilkokul1.com ilkol